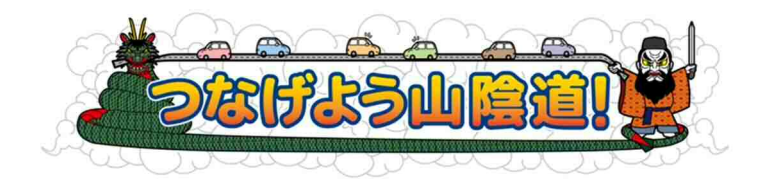

# 2020.1 (島根県道づくり調整会議)

# 道づくりだより 第 143 号

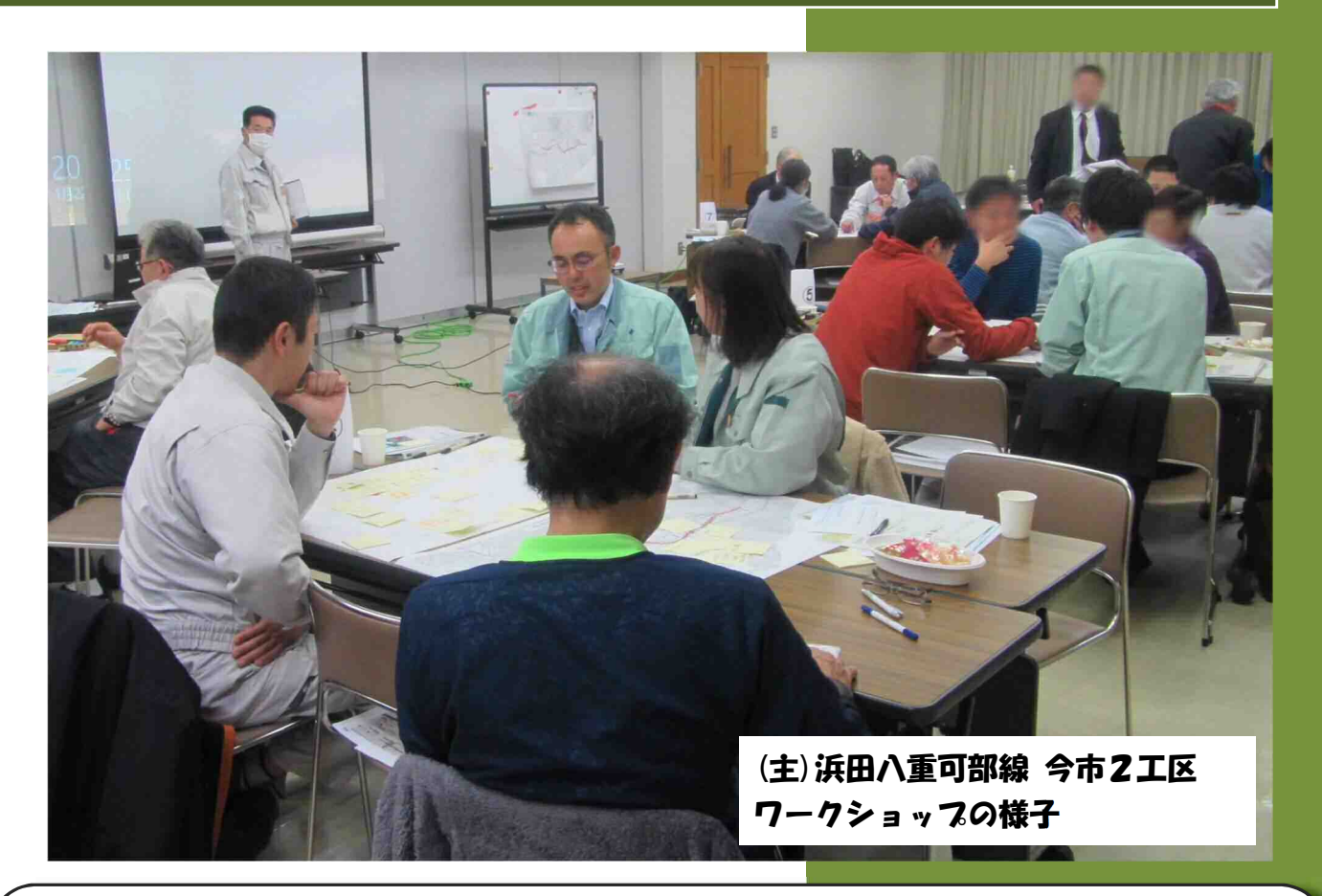

## -Contents-

- 1. 主要地方道浜田八重可部線 今市2工区 バイパス整備に伴いワークショップを開催しました(道路建設課)
- 2. 島根ふるさとフェア2020で高速道路のPRを行いました(高速道路推進課)
- 3. 櫟田原一般農道の整備が完了しました!! (農地整備課)
- 4. 道路台帳をWebで公開しています(道路維持課)

### 道路建設課

## **主要地方道浜田八重可部線(今市2工区) バイパス整備に伴いワークショップを開催しました**

主要地方道 浜田八重可部線(今市2工区)の道路整備に伴い、旧今市小学校の跡地利用や新しい バイパス沿道のまちづくりを考えることを目的として、1月22日にワークショップを開催しました。

現道は家屋が連坦し拡幅が困難なことから、バイパスでの道路整備を計画しています。

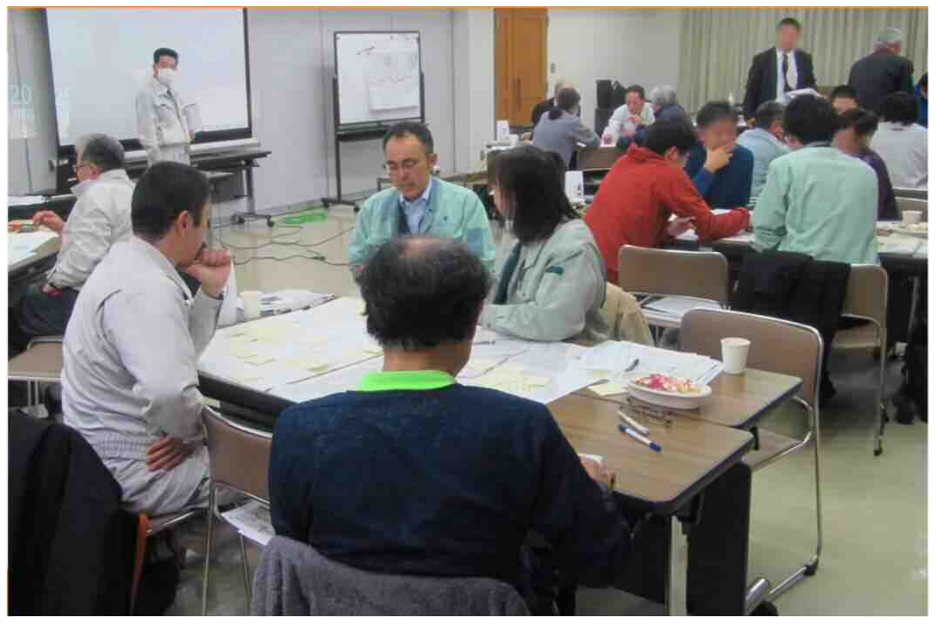

**◇ ワークショップのスケジュール**

**第1回(令和2年1月22日)←今回開催**

テーマ:沿道地域(特に小学校跡地)及び道路空間の活用 これまで今市地区で検討を進めているまちのあるべき姿を踏まえ、 旧小学校の跡地利用をはじめとした新しい道路整備について意見交換を行う

#### **第2回(令和2年2月12日)**

【道路の整備計画】

<u>テーマ : 旧道およびその沿道のまちづくり</u> 車交通がバイパスに転換されたあとの旧道(現在の道路)の整備や 沿道のまちづくり等について意見交換を行う

#### **◇ 旭中学校生徒による発表**

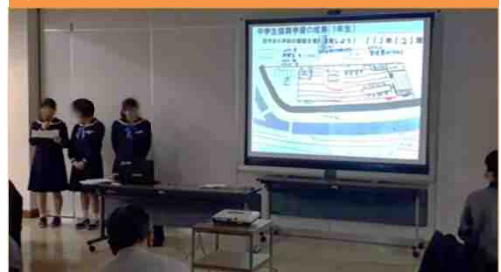

事前に中学校の授業で検討してもらった 旧今市小学校跡地の利活用案について、 生徒の皆さんに発表していただきました。

#### **◇ グループ発表(全9班)**

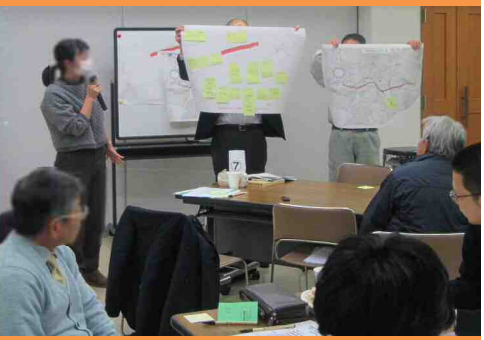

グループワークでの意見を地図にまとめ、 提案発表していただきました。アイデアの 中には遊歩道整備やドッグラン、ピザ釜の 設置などがありました。

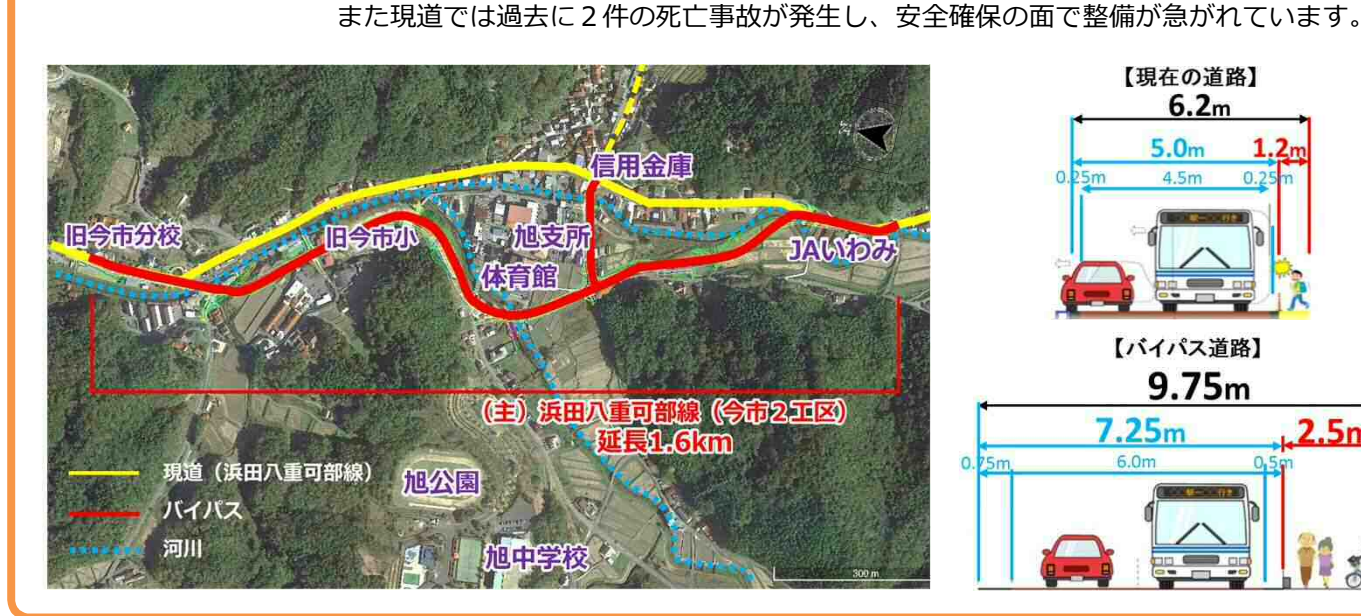

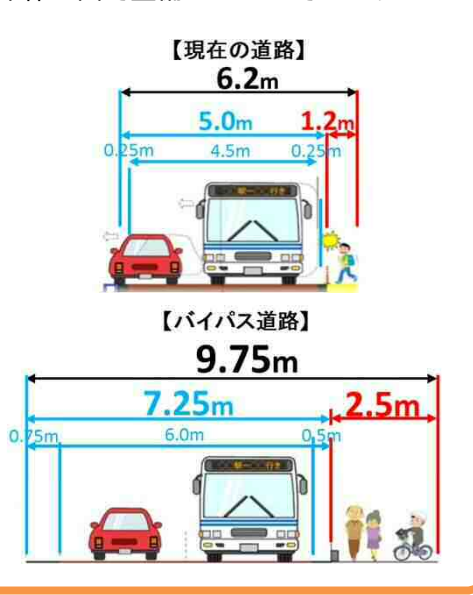

## 島根ふるさとフェア2020で高速道路の PR を行いました

広島市で開催された「島根ふるさとフェア 2020」にて、島根の高速道路の PR を目的としたブース の出展を行いました。ブース内では、令和元年 5 月に貫通した「山陰道 三隅・益田道路の 土田ト ンネル(仮称)」の貫通石からオリジナルの御守を作っていただくコーナーや、高速道路のすごろく コーナーを設け、来場者の方々に楽しみながら山陰道についての理解を深めていただきました。

また、山陰道沿線のインスタ映えスポットを整備状況図とともに紹介し、山陰道について PR しま した。

1.概要

- (1)実施日:令和 2 年 1 月 18 日(土)・19 日(日)
- (2)会場:広島県立総合体育館(広島グリーンアリーナ)
- (3)来場者数:173,000 人
- (4)実施内容:島根県の高速道路の PR

(高速道路すごろくゲーム、オリジナル貫通石御守作成、

山陰道沿線インスタ映えスポット・整備状況紹介、パンフレット配布等)

(5)高速道路ブース参加者 島根県東部高速道路利用促進協議会、島根県西部高速道路利用促進協議会 西日本高速道路株式会社中国支社、島根県土木部高速道路推進課

2. 高速道路PRブースの状況(写真)

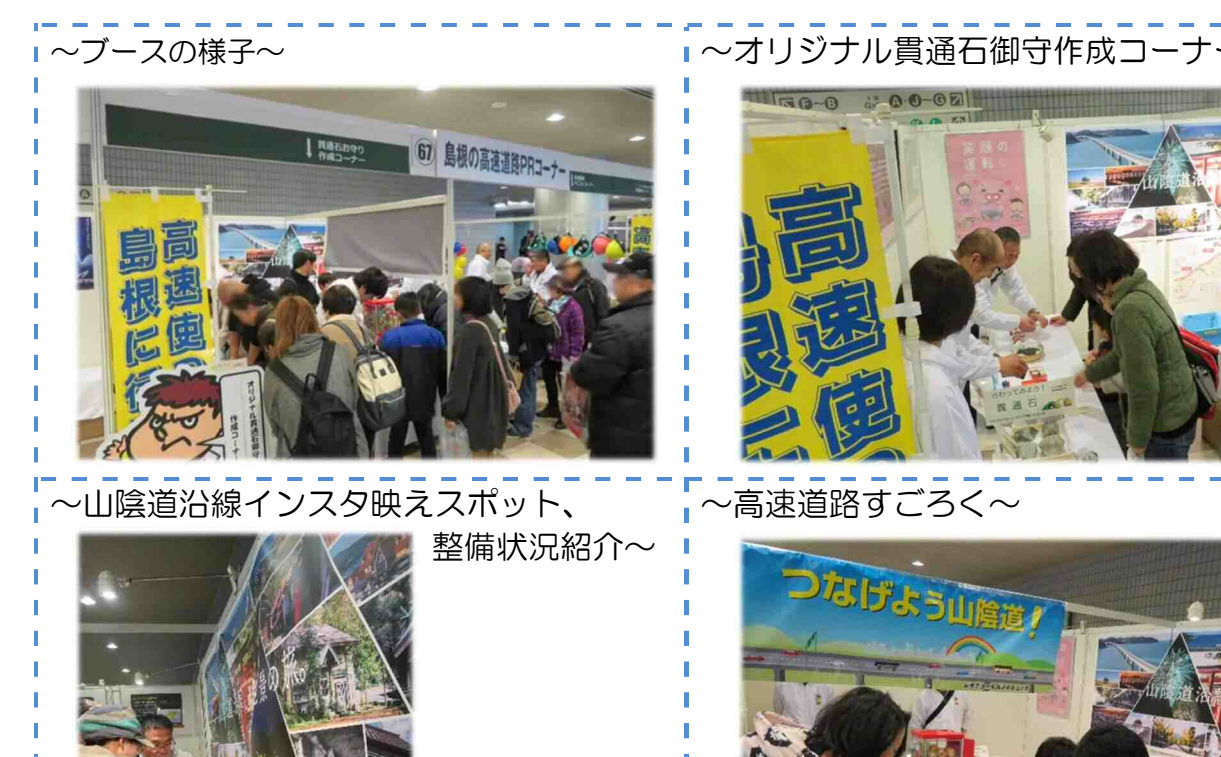

## 櫟田原一般農道の整備が完了しました!!

 櫟田原一般農道は浜田市櫟田原・三隅町井野集落から浜田市中心部へのアクセス道路 が未整備であったため、農産物輸送に係る時間の短縮や地域住民の生活環境の改善を図 ることを目的として、平成 21 年度に事業着手し今年度全線が開通しました。 本農道の開通により、農産物の輸送の向上に貢献できるとともに、新たな地域間での 交流が期待されます。

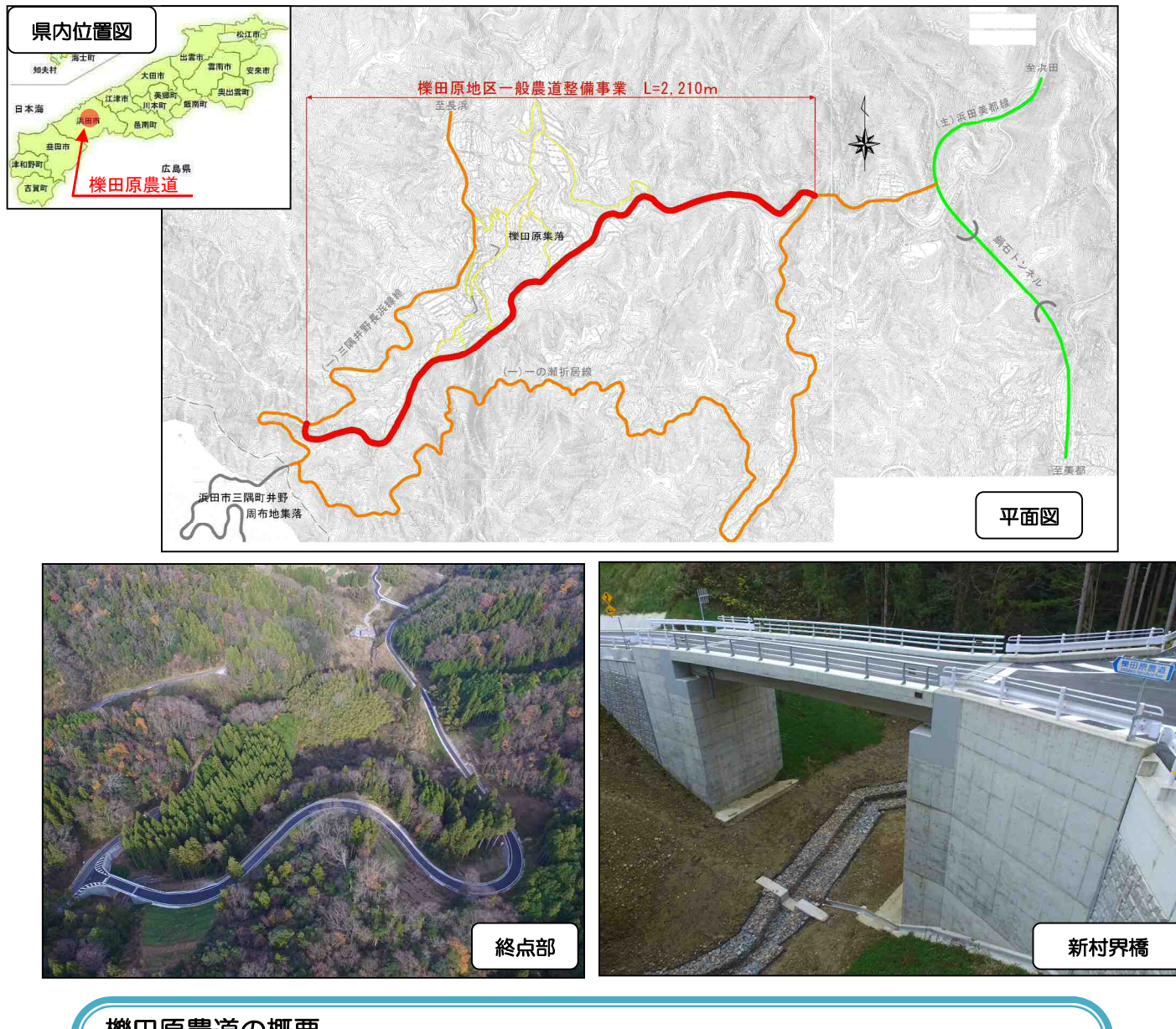

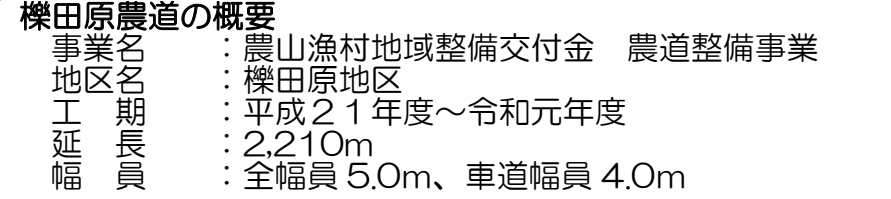

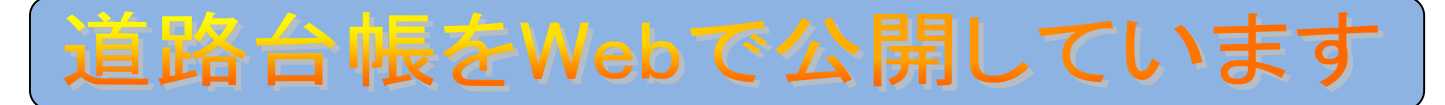

道路台帳とは、道路の形状や幅員などがわかる図面・調書のことです。島根県ホームページから、閲

覧・ダウンロードが可能です。

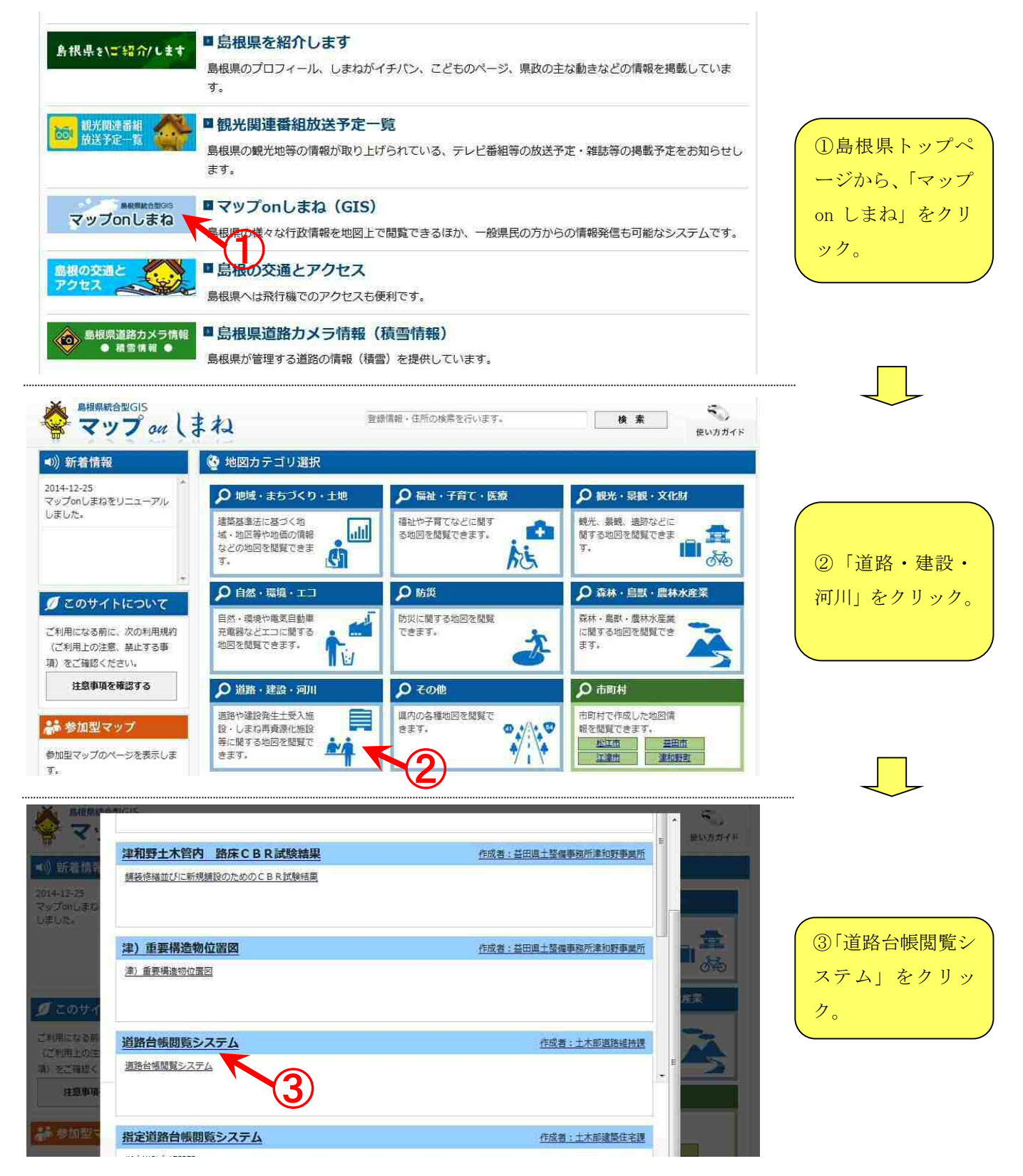

### 道路維持課

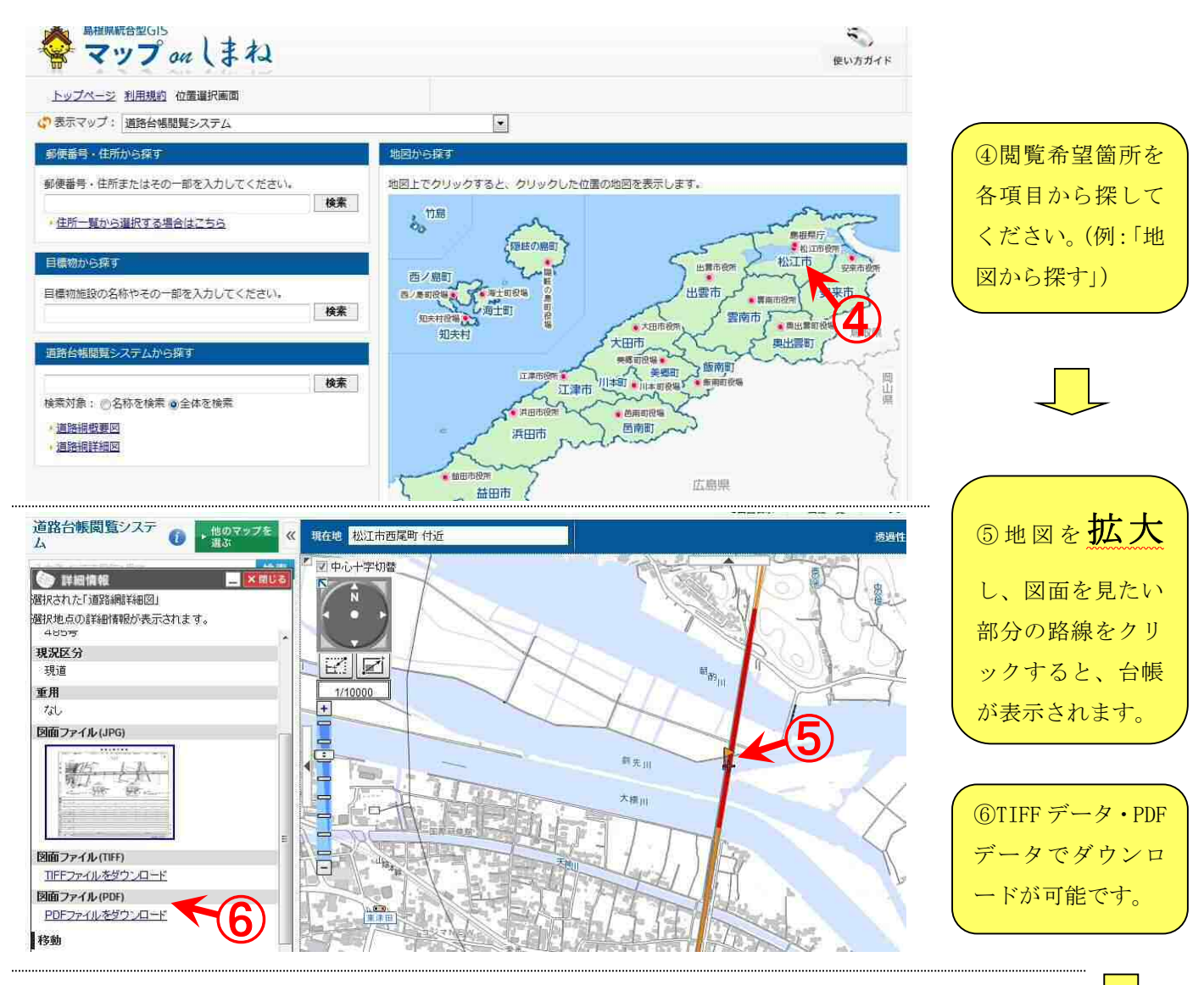

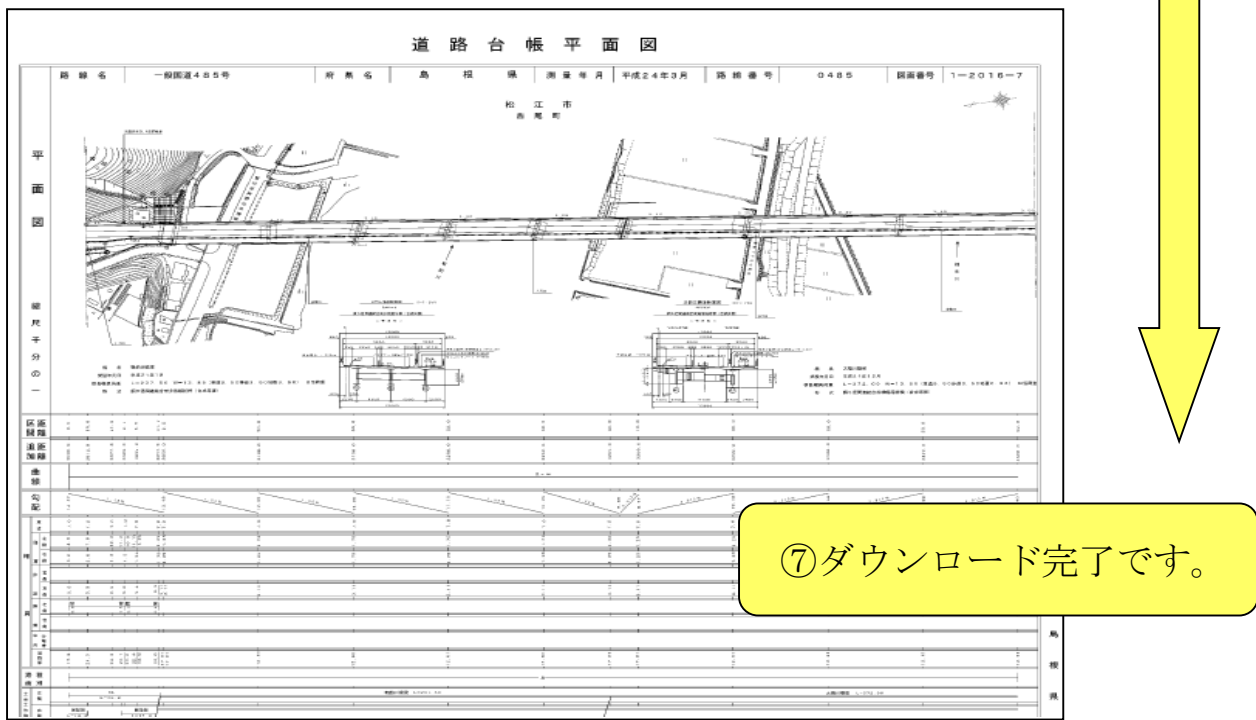